## $MLMC++$  as a variance reduction method

M. Khalil, A. Frommer

### Wuppertal University Lattice conference, Aug 8 – 13 2022

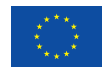

This project has received funding from the European Union's Horizon 2020 research and innovation programme under grant agreement No' 765048

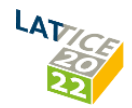

## <span id="page-1-0"></span>Content

### [Monte Carlo Trace Estimation](#page-1-0)

[Variance Redcution Methods](#page-5-0)

[MLMC approach](#page-9-0)

 $mlmc++$ 

[Numerical Results](#page-16-0)

Consider the problem of computing

<span id="page-2-0"></span>
$$
\text{tr}(f(A)) := \sum_{i=1}^{n} [f(A)]_{ii} \tag{1}
$$

- ▶ In our case:  $f(A) = A^{-1}$
- ▶ for  $A \in \mathbb{C}^{n \times n}$  large, sparse matrix.
- ▶ Compute [\(1\)](#page-2-0) directly  $\rightarrow$  not possible (storage, cost).
- ▶ Hutchinson's method  $\rightarrow$  estimate  $tr(A^{-1})$  stochastically.

# Hutchinson approach: (Hutchinson, 1989)

▶ Assume: a vector  $x \in \mathbb{C}^n$  with i.id distribution as:

$$
x_i \in \{-1, 1\} \text{ with equal probability } \frac{1}{2}, \tag{2}
$$
  

$$
x_i \text{ is } N(0, 1) \text{ normally distributed.} \tag{3}
$$

▶ the unbiased trace estimator of  $A^{-1}$  is given by:

$$
\text{tr}(A^{-1}) \approx \frac{1}{s} \sum_{i=1}^{s} x_i^* A^{-1} x_i.
$$
 (4)

where  $\tau = x^*A^{-1}x$  is the mean value,

 $\blacktriangleright$  the variance:

$$
\mathbb{V}[x^* A^{-1} x] = \frac{1}{2} ||\text{offdiag}(A^{-1})||_F^2.
$$
 (5)

## MC trace algorithm

- 1: Input:  $A, x, \epsilon, m$
- 2: for  $s = 1$  to m do
- 3:  $\tau_i \leftarrow x^* A^{-1} x$
- 4: if  $\text{Var}(\tau)/s \leq \epsilon$  then
- 5: stop
- 6: end if
- 7: end for
- 8: Output: mean of  $\tau$

#### Properties:

- ▶ simple, requires a solver for  $A^{-1}$ .
- ▶ convergence rate of MC is slow  $\rightarrow$  as  $O(1/\sqrt{s})$ .
- ▶ variance  $\rightarrow$  very large when  $a_{ij}$  large.

Variance Reduction: via, Deflation, .., Hutch++, MLMC

#### <span id="page-5-0"></span>[Monte Carlo Trace Estimation](#page-1-0)

### [Variance Redcution Methods](#page-5-0)

[MLMC approach](#page-9-0)

 $mlmc++$ 

[Numerical Results](#page-16-0)

Projections  $\rightarrow$  does not depend on eigenmodes

- ▶ Projection vector  $\leftarrow V = W U^*$
- $\blacktriangleright$   $W, U \in \mathbb{C}^{n \times d}$
- $\blacktriangleright$  tr(A) = tr(A(I V)) + tr(AV)
- $\blacktriangleright$  use the cyclic trace property :  $\mathsf{tr}(AV) = \mathsf{tr}(AWU^*) = \mathsf{tr}(U^*AW), U^*AW \in \mathbb{C}^{d \times d}$
- Our case:  $B = A^{-1}$ 
	- ▶ stochastic column vectors  $\rightarrow$   $W = U = BV$ ,  $V \in \mathbb{C}^{n \times d}$  $[Hutch++]$

The idea of the Hutch $++$  based on the projection technique..

- ▶ given,  $A \in C^{n \times n}$  is a PSD,  $\epsilon$  relative accuracy,  $d$  nr. deflation. vects.
- ▶ Rademacher matrix:  $S = 2 \times \text{randi}(2, n, d) 3$  $S \in C^{n \times d}$  with entries  $\{-1,1\}$
- ▶ solve the system  $Y = A^{-1}S$ , and  $Y \in C^{n \times d}$

\n- Project eigenvectors: 
$$
[V, ] = qr(Y, 0)
$$
\n- the projection:  $W = VV'$
\n- tr $(A^{-1}) = \underbrace{\text{tr}(A^{-1}W)}_{\text{directly}} + \underbrace{\text{tr}(A^{-1}(I - W))}_{\text{stochastically}}$
\n

# $Hutch++$  algorithm

**Compute Stochastic part:**  $tr(A_s^{-1}) = tr(A^{-1}(I - W))$ 

- 1: Input:  $A, S, d, m, x$
- 2: for  $s = 1 \rightarrow m$  do
- 3:  $\tau \leftarrow x^*WA^{-1}Wx$
- 4: if  $\text{Var}(\tau)/s \leq \epsilon$  then
- 5: stop
- $6:$  end if
- 7: end for
- 8: Output: mean of  $\tau$

#### Imporvments:

 $\triangleright$  easy and simple, reduce the accuracy dependence from  $O(n^2) \rightarrow O(n)$ .

<span id="page-9-0"></span>[Monte Carlo Trace Estimation](#page-1-0)

[Variance Redcution Methods](#page-5-0)

[MLMC approach](#page-9-0)

 $mlmc++$ 

[Numerical Results](#page-16-0)

# MLMC: main idea (Giles, 2015)

Assume a random function  $q_0$  splits as

$$
q_0 = \sum_{\ell=1}^{L} q_{\ell}, \quad \ell \text{ nr of level difference}
$$

$$
\mathbb{E}[q_0] = \sum_{\ell=1}^{L-1} \underbrace{\mathbb{E}[q_{\ell} - q_{\ell+1}]}_{=w_{\ell}} + \underbrace{q_L}_{=w_L}
$$

where  $w^{(i)}_\ell$  $\ell^{(i)}$  independent samples on each level. In case:  $w = x^* A^{-1} x$ , the unbiased estimator for  $tr(A^{-1})$  given by

$$
\frac{1}{N} \sum_{i=1}^{N} x^{(i)} A^{-1} x^{(i)} \approx \text{tr}(A^{-1})
$$

The variance:  $\sum_{\ell=1}^L \frac{1}{N}$  $\frac{1}{N_{\ell}}\mathbb{V}[w_{\ell}].$ 

### MLMC: setup phase

- $\blacktriangleright$  The goal: Solver  $\&$  Hierarchy of the linear system
- $\blacktriangleright$  define Prolongation  $P_l \to l = 0, 1, ..., L$
- $\blacktriangleright$  define Restriction  $R_l \to l = 0, 1, ..., L$
- ▶ usually  $\rightarrow$   $R = P^*$
- $\blacktriangleright$  define coarse matrix  $\rightarrow B_{l+1} = R_l B_l P_l$

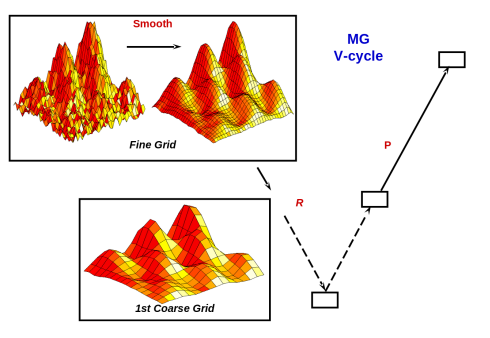

Figure: MG V-cycle: setup phase

### MLMC-stochastic phase

2-grid mlmc

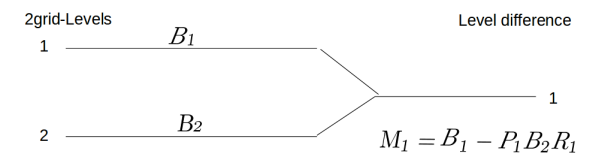

Figure: 2-Grid example

▶ Accumulated prolongation and restriction:  $\hat{P}_{\ell} = P_0 \cdots P_{\ell}, \quad \hat{R}_{\ell} = R_{\ell} \cdots R_0.$ 

▶ Multilevel decomposition:

$$
\underbrace{x^* B x}_{q_0} = \sum_{\ell=0}^{L-1} \underbrace{x^* \left( \hat{P}_{\ell} B_{\ell} \hat{R}_{\ell} - \hat{P}_{\ell+1} B_{\ell+1} \hat{R}_{\ell+1} \right) x}_{w_{\ell}} + \underbrace{x^* (\hat{P}_{L} B_{L} \hat{R}_{L}) x}_{w_{L}}
$$

Target accuracy  $\rho \rightarrow \epsilon$  measured standard deviation

#### Uniform accuracy:

 $\blacktriangleright$  Idea: distribute the target accuracy in equal. nea. custribute the target accuraction.<br>Achieve:  $\rho_{\ell} = \rho / \sqrt{L-1}$  for all  $\ell$ ,

### Optimized accuracy:

- $\blacktriangleright$  Idea: minimize the work if we know the cost  $C_{\ell}$  ... and the variance  $V_{\ell}$
- ▶ for each sample: update  $C_{\ell}$  and measured  $V_{\ell}$ .
- $\blacktriangleright$  define the new optimal target tolerance  $\rho_{\ell}$

# <span id="page-14-0"></span>**Content**

[Monte Carlo Trace Estimation](#page-1-0)

[Variance Redcution Methods](#page-5-0)

[MLMC approach](#page-9-0)

[mlmc++](#page-14-0)

[Numerical Results](#page-16-0)

### $mlmc++$

 $\blacktriangleright$  Idea: MLMC  $\&$  Hutch++ together..

 $\blacktriangleright$  The level difference matrix given as:

 $M_l = \hat{P}_l B_l \hat{R}_l - \hat{P}_{l+1} B_{l+1} \hat{R}_{l+1}$  ,  $M_l \in C^{n_l \times n_l}$  (6)

▶ generate random matrix  $S_{\ell} \in C^{n_l \times d_l}$ ,  $l = 1, ..., L - 1$ ▶ applying the projection vectors:  $Q_l = qr[M_l^{-1}S_l, 0]$ ,  $\blacktriangleright$  split the matrix level difference:

$$
M_l = (M_l)_d + (M_l - (M_l)_d)
$$
\n(7)

$$
\triangleright \text{ trace of multilevel decomposition of } M_l: \\
\text{tr}(M_l^{-1}) = \text{tr}(\underbrace{Q_l^* M_l Q_l}_{\text{directly}}) + \text{tr}(M_l \underbrace{(I - Q_l^* Q_l)}_{\text{stochastically}}) \tag{8}
$$

 $\blacktriangleright$  challenge: find an optimal way to determine  $d_l$  to reduce the variance enough

# <span id="page-16-0"></span>Content

[Monte Carlo Trace Estimation](#page-1-0)

[Variance Redcution Methods](#page-5-0)

[MLMC approach](#page-9-0)

 $mlmc++$ 

[Numerical Results](#page-16-0)

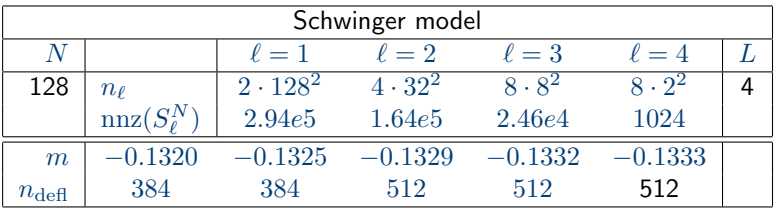

Table: Parameters and quantities for Schwinger example

### schwinger accuracy: Figures

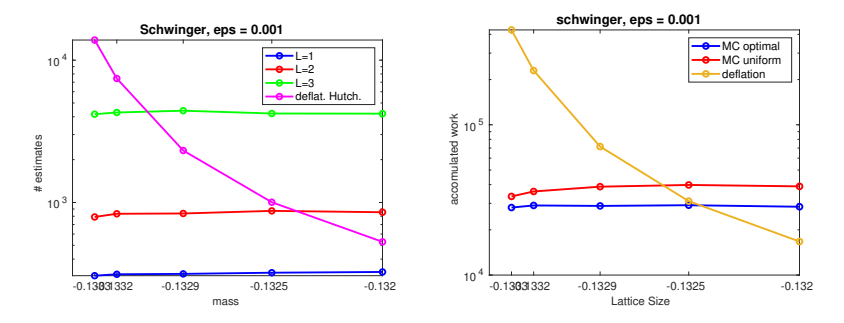

Figure: Comparison of uniform and optimal mlmc for schwinger matrix: no of samples on each level difference (left) and total work for different (right)  $m$ .

## mlmcPP work: Figures

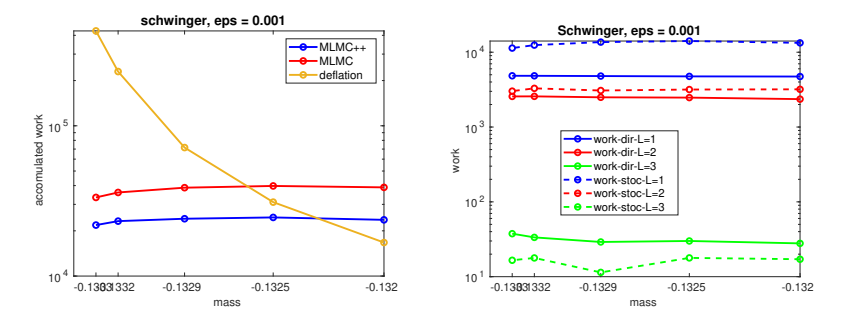

Figure: On each level diff: (1) explore accomulated work of defl.Hutch, mlmc and mlmc $++$  for schwinger matrix (left), (2) comparison between setup and stochastic work of mlmc $++$  (right).

# schwinger variance: Figures

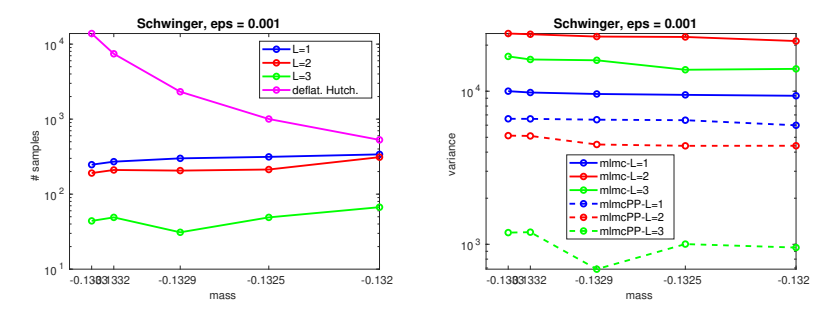

Figure: show samples of mlmc $++$  and deflation Hutch. for schwinger matrix (left). variance comparison between mlmc and mlmc $++$  on each level difference.

### mlmc++ & deflation mlmc: compromise I

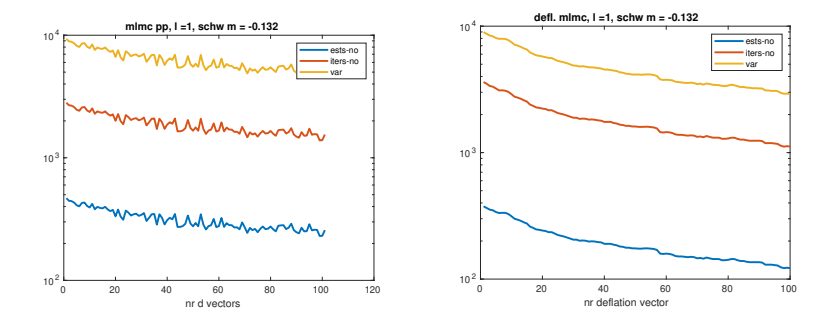

Figure: compromise of mlmc $++$  and def. mlmc for schwinger matrix at first level difference: samples, MG V-cycles, and the variance.

### mlmc++ & deflation mlmc: compromise I

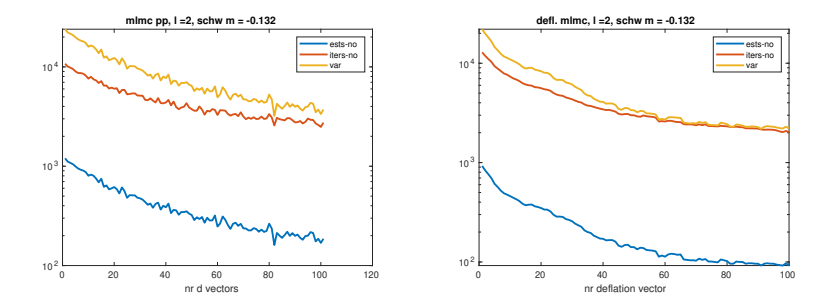

Figure: compromise of mlmc $++$  and def. mlmc for schwinger matrix at second level difference: samples, MG V-cycles, and the variance.

### mlmc++ & deflation mlmc: compromise I

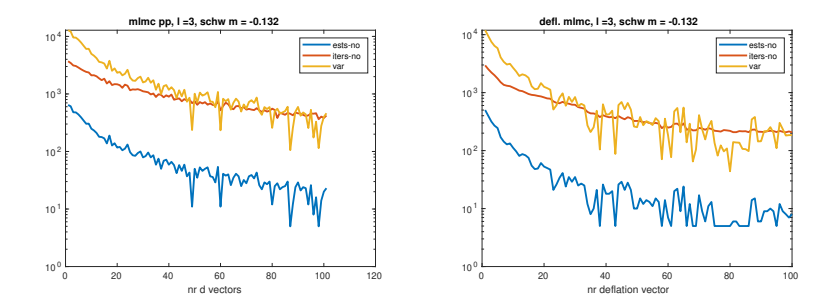

Figure: compromise of mlmc $++$  and def. mlmc for schwinger matrix at third level difference: samples, MG V-cycles, and the variance.

# <span id="page-24-0"></span>Content

[Monte Carlo Trace Estimation](#page-1-0)

[Variance Redcution Methods](#page-5-0)

[MLMC approach](#page-9-0)

 $mlmc++$ 

[Numerical Results](#page-16-0)

- $▶$  We exploreed another approach  $→$  reduction of the variance of tr $(A^{-1})$
- $\blacktriangleright$  higher precision can be obtained at much less work.
- $\triangleright$  the optimal way to project eigenmodes is not yet reproduced

#### Outlook:

 $\blacktriangleright$  turn into  $4D$  problems of QCD.

Thank You for your attention!